## Walker/Knuth alias method

*the fastest algorithm in the West for sampling a given probability distribution* 

Imagine you have a probability space  $(S, P)$ , where S is a discrete set and P is a probability measure on S, in practice we may enumerate the elements in the set  $s_1, s_2, ..., s_n, ...$ 

and a probability is defined  $p_1, p_2, ..., p_n, ...$  subject as usual to  $p_i \geq 0$ ,  $\sum p_i = 1$ . How can we sample elements from S, say one million of extractions, in a clever way? The simple minded approach like

<span id="page-0-1"></span>*r* = rand() ∈ [0,1); *if r* ≤ *p*<sub>1</sub>, return *s*<sub>1</sub>, elseif *r* ≤ *p*<sub>1</sub> + *p*<sub>2</sub>, return*s*<sub>2</sub>, ...end

is highly inefficient; it may cost O(N) rand extractions to get just one sample, if N is the number of elements in S. Even if we sort the values of discrete probabilities in descending order this is only going to improve a bit, but just by a prefactor in O(N). In the '70s A.J. Walker  $\frac{1}{1}$  $\frac{1}{1}$  $\frac{1}{1}$  introduced a very smart method called the *alias method* or with an intuitive implementation the postmen method. The idea is: imagine we have a post office with L letters to be delivered to N addresses, with L/N=*l*. The post office head hires a certain amount of people to reach a number N of available postmen. However matters are not so simple: the letters are not evenly distributed, there are  $l_1$  letters to be delivered to the address  $I_1$ , and in general  $l_k$  to  $I_k$ . Moreover the Unions have established a deal according to which each worker *should not reach more than two distinct addresses and the number of envelopes must be the same for all of them!* What a puzzle! However the head of the Post Office is a good friend of a young mathematician who cooks up for him a smart way to solve the problem. One organizes the addresses

<span id="page-0-0"></span><sup>&</sup>lt;sup>[1](#page-0-1)</sup> J.A.Walker, *An efficient method for generating discrete random variables with general distributions*, ACM Trans. Math. Softw. 1977

sorting them in increasing number of envelopes  $l_1 \leq l_2 \ldots \leq l_k \ldots \leq l_N$ . Then we assign  $l_1$  envelopes to the postman  $P_1$  to be taken to the first address; if  $l_1 = l = L/N$  then there is an equal distribution of letters among addresses and the problem is already solved. In general  $l_1 < l$  and so  $P_1$  can afford to deliver the remaing  $l - l_1$  to another address, let's choose  $I_N$ . At this point the first worker has a complete list and he can leave. We discard  $I_1$  from the list of addresses and decrease  $l_N$  by  $l_1$ , sort again the addresses in increasing order of letters and we find ourseves with the same original problem, however the number of addresses is now N-1!. We then apply the same idea recursively and end up with the solution.

Now, it's clear that we can make a ono-to-one correspondence with the problem of extracting L samples from an N-set with probabilities  $p_1 \leq p_2 \leq \ldots \leq p_n, \ldots \leq p_N$ . The idea is the following: extract an integer *i*; if  $i=1$ return 1 with probability  $N p_1$ , otherwise return  $A_1$  (the *alias*) which is chosen = N. Now decrease  $p_N$  by the amount  $\frac{1}{N} - p_1$  and sort again the set  $(2,...,N)$ according to the new probabilities. We check that 1 will be extracted with probability  $\frac{1}{N}Np_1 = p_1$  and N has already been extracted with probability  $\frac{1}{2}(1 - Np_1)$  and then its "account" has been decreased accordingly. Now we proceed recursively keeping into account all probabilities  $P_j = N p_j$  and the aliases  $Y_j$ . We end up with a  $2 \times N$  table 1  $\frac{1}{N} - p_1$  $\frac{1}{N}N p_1 = p_1$  $\frac{1}{N}(1 - Np_1)$ 

$$
\begin{pmatrix} P_1 & P_2 & \dots & P_N \\ Y_1 & Y_2 & \dots & Y_N \end{pmatrix}
$$

and the algorithm will simply be

- 1) extract an integer  $i \in (1,N);$
- 2) extract a real  $r = \text{rand}$ ;
- 3) if  $r \leq P_i$  then return 1 else return  $Y_i$

You see the magic now: however large may N be, a call to randi() and a call to rand() will give you a sample with the correct a priori distribution. This is the best we can help to obtain! A variation on this idea has been devised by M.D.  $Vose<sup>2</sup>$  $Vose<sup>2</sup>$  $Vose<sup>2</sup>$  which has its merits, if on[e](#page-2-0) wants to go deeper in this theme.

<span id="page-2-1"></span>Walker alias method was advertized by D. Knuth in his big work *The Art of Computer Programming.* The method is easily encoded in matlab and you can find the files here under the link **Alias.tar.** There you will find a simple implementation of the method described above; the approach can also be extended to a continuous distribution by a suitable discretization. See *ikdemo.m* where the method is applied to several distribution like the Gaussian, Lorentz, Poisson etc.

To use the package one has to define a vector *p* of dimension N containing the probabilities  $p_1, p_2, \ldots, p_n, \ldots$  The vector needs not to be normalized nor sorted, the matlan module *kalias.m* will take care of this. The call

## *>> KAT = kalias(p);*

returns a structure such that KAT.Y contains the list of aliases and KAT.P the branching probabilities  $\{P_i\}$ . To extract *Nsample* samples from the distribution we call

 $>> X =$  Krand(Nsample, KAT, seed);

seed is optional, use it if you want to start with a specified seed - see the documentation. Try

```
\gg nmax = 50; mu=5;
>> n = 0: nmax;\gg p = mu.<sup>2</sup>n .* exp(-mu) ./ gamma(n+1);
```
<span id="page-2-0"></span><sup>&</sup>lt;sup>[2](#page-2-1)</sup> A Linear Algorithm For Generating Random Numbers With a Given Distribution, IEEE TRANSACTIONS ON SOFTWARE ENGINEERING, VOL. 17, NO. 9, SEPTEMBER 1991

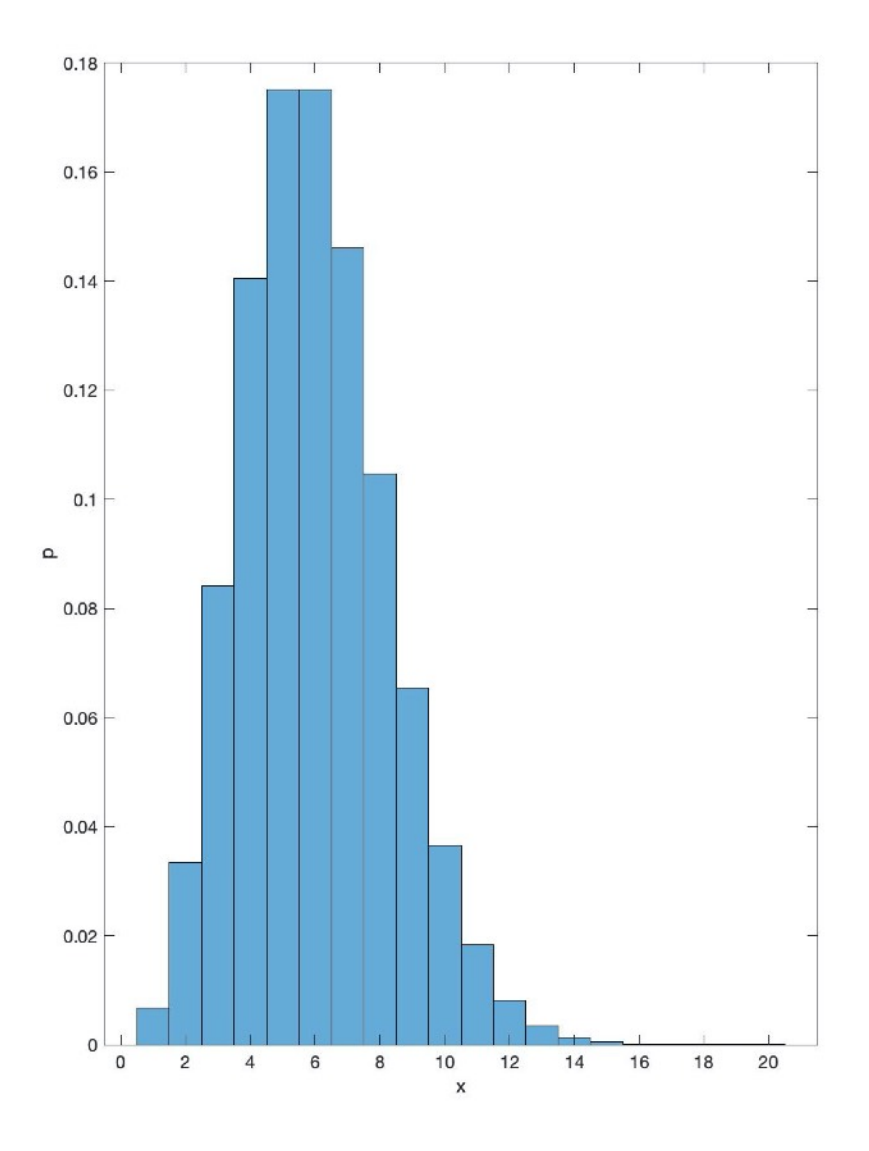

 $\gg$  KAT = kalias(p);  $>> X =$  Krand(1e6, KAT);

In 0.07sec you get the plot